# **Yapconf Documentation**

*Release 0.2.3*

**Logan Asher Jones**

**Apr 16, 2018**

## Contents

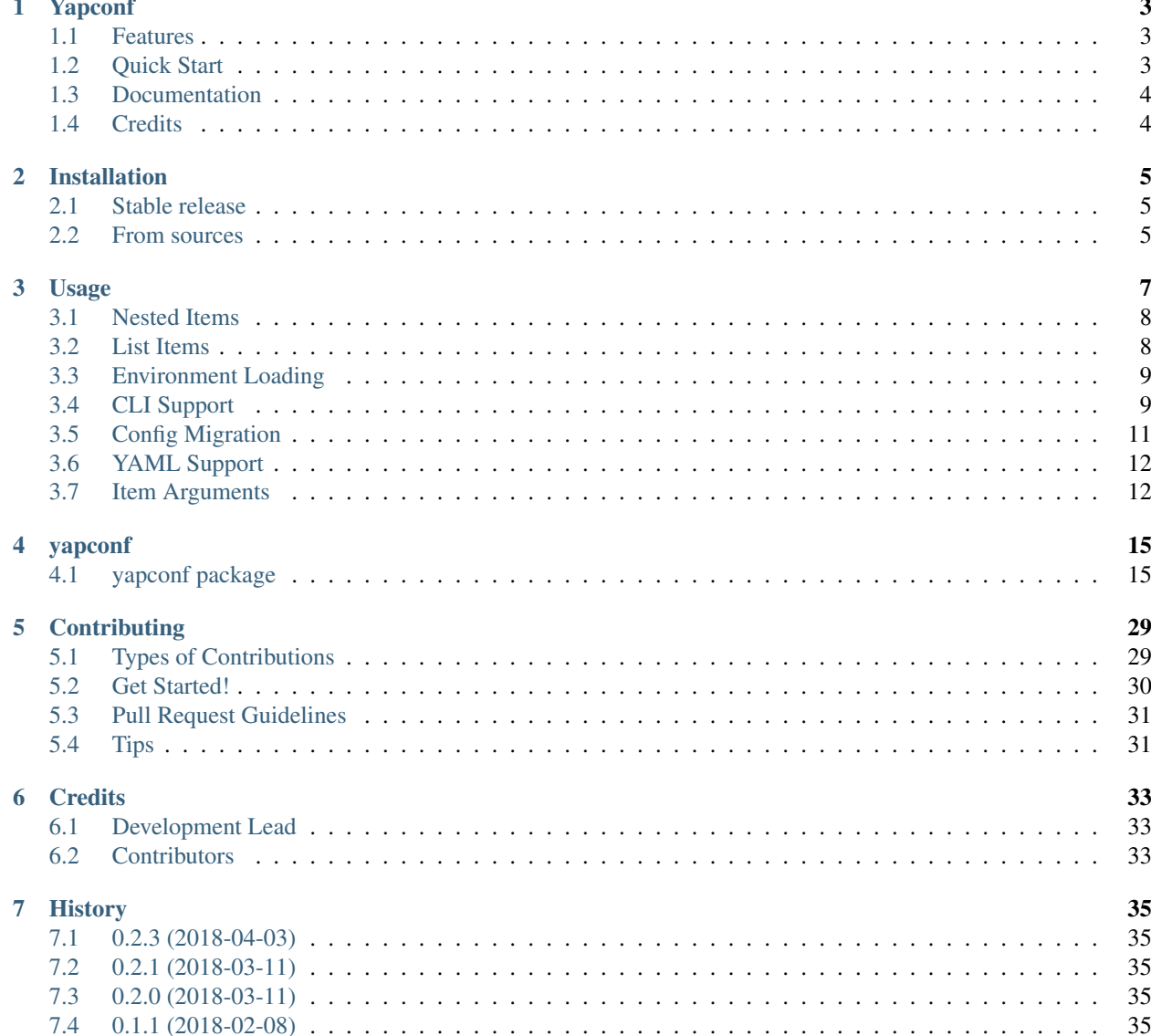

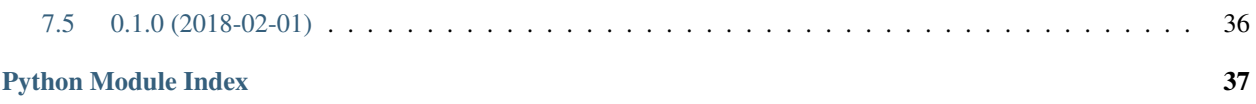

Contents:

## Yapconf

<span id="page-6-0"></span>Yet Another Python Configuration. A simple way to manage configurations for python applications.

Yapconf allows you to easily manage your python application's configuration. It handles everything involving your application's configuration. Often times exposing your configuration in sensible ways can be difficult. You have to consider loading order, and lots of boilerplate code to update your configuration correctly. Now what about CLI support? Migrating old configs to the new config? Yapconf can help you.

## <span id="page-6-1"></span>**1.1 Features**

Yapconf helps manage your python application's configuration

- JSON/YAML config file support
- Argparse integration
- Environment Loading
- Bootstrapping
- Migrate old configurations to new configurations

## <span id="page-6-2"></span>**1.2 Quick Start**

To install Yapconf, run this command in your terminal:

**\$** pip install yapconf

Then you can use Yapconf yourself!

```
from yapconf import YapconfSpec
```

```
# First define a specification
```

```
my_spec = YapconfSpec({"foo": {"type": "str", "default": "bar"}}, env_prefix='MY_APP_
˓→')
# Then load the configuration in whatever order you want!
# load_config will automatically look for the 'foo' value in
# '/path/to/config.yml', then the environment, finally
# falling back to the default if it was not found elsewhere
config = my_spec.load_config('/path/to/config.yml', 'ENVIRONMENT')
print(config.foo)
print(config['foo'])
```
You can also add these arguments to the command line very easily

```
import argparse
parser = argparse.ArgumentParser()
# This will add --foo as an argument to your python program
my_spec.add_arguments(parser)
cli_args = vars(parser.parse_args(sys.argv[1:]))
# Now you can load these via load_config:
config = my_spec.load_config(cli_args, '/path/to/config.yml', 'ENVIRONMENT')
```
For more detailed information and better walkthroughs, checkout the documentation!

## <span id="page-7-0"></span>**1.3 Documentation**

Documentation is available at <https://yapconf.readthedocs.io>

## <span id="page-7-1"></span>**1.4 Credits**

This package was created with [Cookiecutter](https://github.com/audreyr/cookiecutter) and the [audreyr/cookiecutter-pypackage](https://github.com/audreyr/cookiecutter-pypackage) project template.

## Installation

## <span id="page-8-1"></span><span id="page-8-0"></span>**2.1 Stable release**

To install Yapconf, run this command in your terminal:

**\$** pip install yapconf

This is the preferred method to install Yapconf, as it will always install the most recent stable release.

If you don't have [pip](https://pip.pypa.io) installed, this [Python installation guide](http://docs.python-guide.org/en/latest/starting/installation/) can guide you through the process.

## <span id="page-8-2"></span>**2.2 From sources**

The sources for Yapconf can be downloaded from the [Github repo.](https://github.com/loganasherjones/yapconf)

You can either clone the public repository:

**\$** git clone git://github.com/loganasherjones/yapconf

Or download the [tarball:](https://github.com/loganasherjones/yapconf/tarball/master)

**\$** curl -OL https://github.com/loganasherjones/yapconf/tarball/master

Once you have a copy of the source, you can install it with:

```
$ python setup.py install
```
## Usage

<span id="page-10-0"></span>In order to use Yapconf in a project, you will first need to create your specification object. There are lots of options for this object, so we'll just start with the basics. Check out the *[Item Arguments](#page-15-1)* section for all the options available to you. For now, let's just assume we have the following specification defined

```
from yapconf import YapconfSpec
my_spec = YapconfSpec({
    'db_name': {'type': 'str'},
    'db_port': {'type': 'int'},
    'db_host': {'type': 'str'},
    'verbose': {'type': 'bool', 'default': True},
    'filename': {'type': 'str'},
})
```
Now that you have a specification for your configuration, you can load your config from lots of different places using load\_config. When using this method, it is significant the order in which you pass your arguments as it sets the precedence for load order. Let's see this in practice:

```
# Let's say you loaded this dict from the command-line (more on that later)
cli_args = {'filename': '/path/to/config', 'db_name': 'db_from_cli'}
# Also assume you have /some/config.yml that has the following:
  db_name: db_from_config_file
# db_port: 1234
config_file = '/some/config.yml' # JSON is also supported!
# Finally, let's assume you have the following set in your environment
# DB_NAME="db_from_environment"
# FILENAME="/some/default/config.yml"
# DB_HOST="localhost"
# You can load your config:
config = my_spec.load_config(cli_args, config_file, 'ENVIRONMENT')
```

```
# You now have a config object which can be accessed via attributes or keys:
config.db_name # > db_from_cli
config['db_port'] # > 1234
config.db_host # > localhost
config['verbose'] # > True
config.filename # > /path/to/config
# If you loaded in a different order, you'll get a different result
config = my_spec.load_config('ENVIRONMENT', config_file, cli_args)
config.db_name # > db_from_environment
```
This config object is powered by [python-box](https://github.com/cdgriffith/Box) which is a handy utility for handling your config object. It behaves just like a dictionary and you can treat it as such!

## <span id="page-11-0"></span>**3.1 Nested Items**

In a lot of cases, it makes sense to nest your configuration, for example, if we wanted to take all of our database configuration and put it into a single dictionary, that would make a lot of sense. You would specify this to yapconf as follows:

```
nested_spec = YapconfSpec({
    'db': {
        'type': 'dict',
        'items': {
            'name': { 'type': 'str' },
            'port': { 'type': 'int' }
        }
    }
})
config = nested_spec.load_config({'db': {'name': 'db_name', 'port': 1234}})
config.db.name # returns 'name'
config.db.port # returns 1234
config.db # returns the db dictionary
```
## <span id="page-11-1"></span>**3.2 List Items**

List items are a special class of nested items which is only allowed to have a single item listed. It can be specified as follows:

```
list_spec = YapconfSpec({
    'names': {
        'type': 'list',
        'items': {
            'name': {'type': 'str'}
        }
    }
})
```
config = list\_spec.load\_config({'names':  $[ 'a', 'b', 'c']$ }) config.names # returns  $['a', 'b', 'c']$ 

## <span id="page-12-0"></span>**3.3 Environment Loading**

If no env\_name is specified for each item, then by default, Yapconf will automatically format the item's name to be all upper-case and snake case. So the name foo\_bar will become FOO\_BAR and fooBar will become FOO\_BAR. If you do not want to apply this formatting, set format\_env to False. Loading list items and dict items from the environment is not supported and as such  $env$  name s that are set for these items will be ignored.

Often times, you will want to prefix environment variables with your application name or something else. You can set an environment prefix on the YapconfSpec item via the env\_prefix:

```
import os
env_spec = Specification({'foo': {'type': 'str'}}, 'MY_APP_')
os.environ['FOO'] = 'not_namespaced'
os.environ['MY_APP_FOO'] = 'namespaced_value'
config = env_spec.load_config('ENVIRONMENT')
config.foo # returns 'namespaced_value'
```
Note: When using an env\_name with env\_prefix the env\_prefix will still be applied to the name you provided. If you want to avoid this behavior, set the apply\_env\_prefix to False.

As of version 0.1.2, you can specify additional environment names via: alt\_env\_names. The apply\_env\_prefix flag will also apply to each of these. If your environment names collide with other names, then an error will get raised when the specification is created.

## <span id="page-12-1"></span>**3.4 CLI Support**

Yapconf has some great support for adding your configuration items as command-line arguments by utilizing [argparse.](https://docs.python.org/3/library/argparse.html) Let's assume the my\_spec object from the original example

```
import argparse
my spec = YapconfSpec({}'db_name': {'type': 'str'},
    'db_port': {'type': 'int'},
    'db_host': {'type': 'str'},
    'verbose': {'type': 'bool', 'default': True},
    'filename': {'type': 'str'},
})
parser = argparser.ArgumentParser()
my_spec.add_arguments(parser)
```

```
args = [
    '--db-name', 'db_name',
    '--db-port', '1234',
    '--db-host', 'localhost',
    '--no-verbose',
    '--filename', '/path/to/file'
]
cli_values = vars(parser.parse_args(args))
config = my_spec.load_config(cli_values)
config.db_name # 'db_name'
config.db_port # 1234
config.db_host # 'localhost'
config.verbose # False
config.filename # '/path/to/file'
```
Yapconf makes adding CLI arguments very easy! If you don't want to expose something over the command line you can set the cli expose flag to False.

### **3.4.1 Boolean Items and the CLI**

Boolean items will add special flags to the command-line based on their defaults. If you have a default set to True then a --no-{item\_name} flag will get added. If the default is False then a --{{item\_name}} will get added as an argument. If no default is specified, then both will be added as mutually exclusive arguments.

### **3.4.2 Nested Items and the CLI**

Yapconf even supports list and dict type items from the command-line:

```
import argparse
spec = YapconfSpec({
   'names': {
        'type': 'list',
        'items': {
            'name': {'type': 'str'}
        }
    },
    'db': {
        'type': 'dict',
        'items': {
            'host': {'type': 'str'},
            'port': {'type': 'int'}
        },
    }
})
parser = argparse.ArgumentParser()
cli_args = [
    '--name', 'foo',
    '--name', 'bar',
```

```
'--db-host', 'localhost',
    '--db-port', '1234',
    '--name', 'baz'
]
cli_values = vars(parser.parse_args(args))
config = my_spec.load_config(cli_values)
config.names # ['foo', 'bar', 'baz']
config.db.host # 'localhost'
config.db.port # 1234
```
#### **3.4.3 Limitations**

There are a few limitations to how far down the rabbit-hole Yapconf is willing to go. Yapconf does not support list type items with either dict or list children. The reason is that it would be very cumbersome to start specifying which items belong to which dictionaries and in which index in the list.

#### **3.4.4 CLI/Environment Name Formatting**

A quick note on formatting and yapconf. Yapconf tries to create sensible ways to convert your config items into "normal" environment variables and command-line arguments. In order to do this, we have to make some assumptions about what "normal" environment variables and command-line arguments are.

By default, environment variables are assumed to be all upper-case, snake-case names. The item name foO\_BaR would become FOO\_BAR in the environment.

By default, command-line argument are assumed to be kebab-case. The item name foo\_bar would become --foo-bar

If you do not like this formatting, then you can turn it off by setting the format env and format cli flags.

## <span id="page-14-0"></span>**3.5 Config Migration**

Throughout the lifetime of an application it is common to want to move configuration around, changing both the names of configuration items and the default values for each. Yapconf also makes this migration a breeze! Each item has a previous defaults and previous names values that can be specified. These values help you migrate previous versions of config files to newer versions. Let's see a basic example where we might want to update a config file with a new default:

```
# Assume we have a JSON config file ('/path/to/config.json') like the following:
# {"db_name": "test_db_name", "db_host": "1.2.3.4"}
spec = YapconfSpec({
    'db_name': {'type': 'str', 'default': 'new_default', 'previous_defaults': ['test_
\rightarrowdb_name']},
    'db_host': {'type': 'str', 'previous_defaults': ['localhost']}
})
# We can migrate that file quite easily with the spec object:
spec.migrate_config_file('/path/to/config.json')
```

```
# Will result in /path/to/config.json being overwritten:
# {"db_name": "new_default", "db_host": "1.2.3.4"}
```
You can specify different output config files also:

```
spec.migrate_config_file('/path/to/config.json',
                         output_file_name='/new/path/to/config.json')
```
There are many values you can pass to migrate\_config\_file, by default it looks like this:

```
spec.migrate_config_file('/path/to/config',
                                               # Always update values (even if you_
˓→set them to None)
                        current_file_type=None, # Used for transitioning between_
˓→json and yaml config files
                        output_file_name=None, # Will default to current file name
                        output_file_type=None, # Used for transitioning between,
˓→json and yaml config files
                        create=True, # Create the file if it doesn't exist
                        update_defaults=True # Update the defaults
                        )
```
## <span id="page-15-0"></span>**3.6 YAML Support**

Yapconf knows how to output and read both  $\frac{1}{1}$  son and yaml files. However, to keep the dependencies to a minimum it does not come with yaml. You will have to manually install either pyyaml or ruamel. yaml if you want to use yaml.

## <span id="page-15-1"></span>**3.7 Item Arguments**

For each item in a specification, you can set any of these keys:

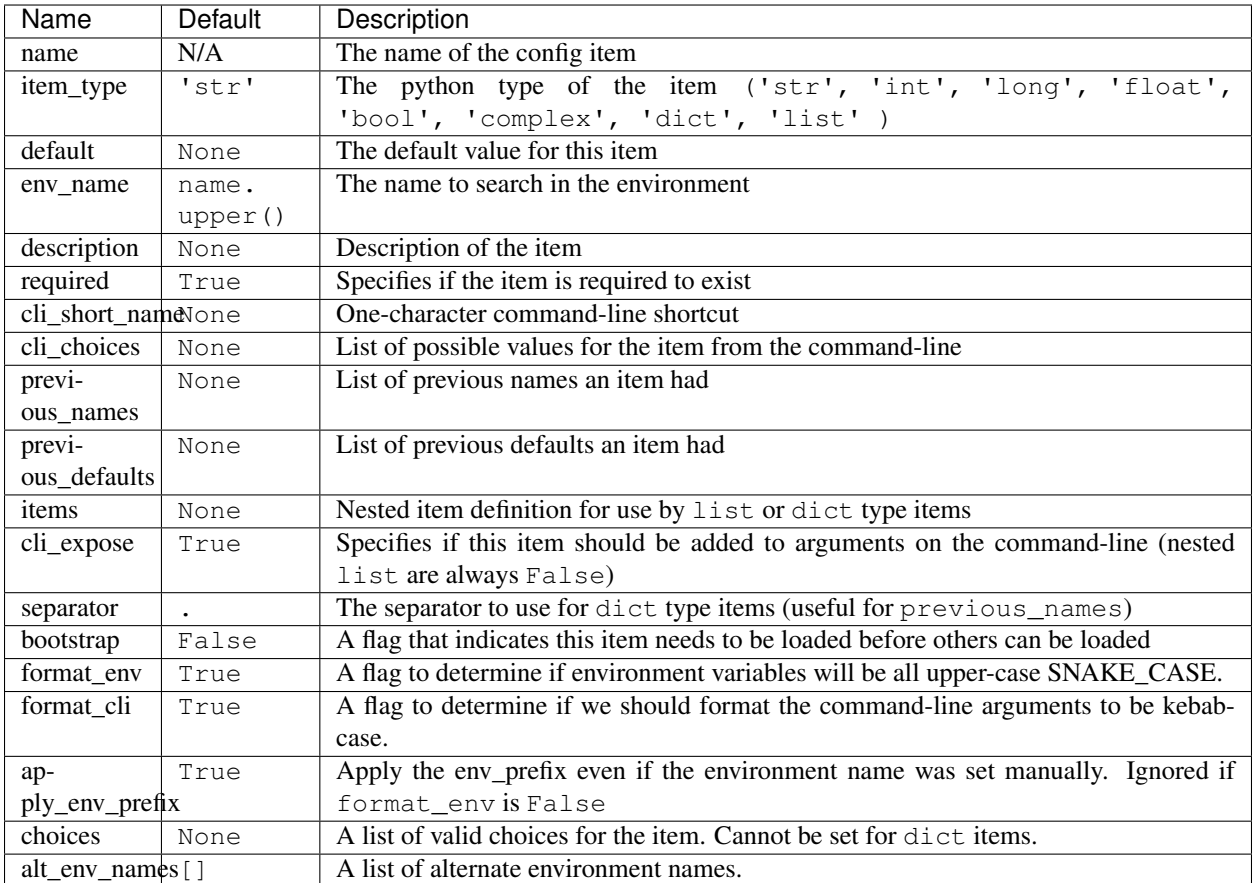

## yapconf

## <span id="page-18-3"></span><span id="page-18-1"></span><span id="page-18-0"></span>**4.1 yapconf package**

#### **4.1.1 Submodules**

#### <span id="page-18-2"></span>**4.1.2 yapconf.actions module**

**class** yapconf.actions.**AppendBoolean**(*option\_strings*, *dest*, *const*, *default=None*, *required=False*, *help=None*, *metavar=None*) Bases: argparse.Action

Action used for appending boolean values on the command-line

**class** yapconf.actions.**AppendReplace**(*option\_strings*, *dest*, *nargs=None*, *const=None*, *default=None*, *type=None*, *choices=None*, *required=False*, *help=None*, *metavar=None*)

Bases: argparse.Action

argparse.Action used for appending values on the command-line

**class** yapconf.actions.**MergeAction**(*option\_strings*, *dest*, *nargs=None*, *const=None*, *default=None*, *type=None*, *choices=None*, *required=False*, *help=None*, *metavar=None*, *child\_action=None*, *separator='.'*, *child\_const=None*)

Bases: argparse.Action

Merges command-line values into a single dictionary based on separator.

Each MergeAction has a child\_action that indicates what should happen for each value. It uses the separator to determine the eventual location for each of its values.

The dest is split up by separator and each string is in turn used to determine the key that should be used to store this value in the dictionary that will get created.

#### **child\_action**

The action that determines which value is stored

<span id="page-19-3"></span>**child\_const** For booleans, this is the value used

#### **separator**

A separator to split up keys in the dictionary

### <span id="page-19-2"></span>**4.1.3 yapconf.exceptions module**

#### **yapconf.exceptions**

This module contains the set of Yapconf's exceptions.

**exception** yapconf.exceptions.**YapconfDictItemError** Bases: [yapconf.exceptions.YapconfItemError](#page-19-0)

There was an error creating a YapconfDictItem from the specification

<span id="page-19-1"></span>**exception** yapconf.exceptions.**YapconfError** Bases: Exception

There was an error while handling your config

<span id="page-19-0"></span>**exception** yapconf.exceptions.**YapconfItemError** Bases: [yapconf.exceptions.YapconfError](#page-19-1)

There was an error creating a YapconfItem from the specification

**exception** yapconf.exceptions.**YapconfItemNotFound**(*message*, *item*) Bases: [yapconf.exceptions.YapconfItemError](#page-19-0)

We searched through all the overrides and could not find the item

**exception** yapconf.exceptions.**YapconfListItemError** Bases: [yapconf.exceptions.YapconfItemError](#page-19-0)

There was an error creating a YapconfListItem from the specification

**exception** yapconf.exceptions.**YapconfLoadError** Bases: [yapconf.exceptions.YapconfError](#page-19-1)

There was an error while trying to load the overrides provided

**exception** yapconf.exceptions.**YapconfSpecError** Bases: [yapconf.exceptions.YapconfError](#page-19-1)

There was an error detected in the specification provided

**exception** yapconf.exceptions.**YapconfValueError** Bases: [yapconf.exceptions.YapconfItemError](#page-19-0)

We found an item in the overrides but it wasn't what we expected

#### <span id="page-20-1"></span><span id="page-20-0"></span>**4.1.4 yapconf.items module**

**class** yapconf.items.**YapconfBoolItem**(*name*, *item\_type='bool'*, *default=None*, *env\_name=None*, *description=None*, *required=True*, *cli\_short\_name=None*, *cli\_choices=None*, *previous\_names=None*, *previous\_defaults=None*, *children=None*, *cli\_expose=True*, *separator='.'*, *prefix=None*, *bootstrap=False*, *format\_cli=True*, *format\_env=True*, *env\_prefix=None*, *apply\_env\_prefix=True*, *choices=None*, *alt\_env\_names=None*)

Bases: [yapconf.items.YapconfItem](#page-21-0)

A YapconfItem specifically for Boolean behavior

```
FALSY_VALUES = ('n', 'no', 'f', 'false', '0', 0, False)
TRUTHY_VALUES = ('y', 'yes', 't', 'true', '1', 1, True)
```
#### **add\_argument**(*parser*, *bootstrap=False*)

Add boolean item as an argument to the given parser.

An exclusive group is created on the parser, which will add a boolean-style command line argument to the parser.

#### **Examples**

A non-nested boolean value with the name 'debug' will result in a command-line argument like the following:

'–debug/–no-debug'

Parameters

- **parser** (argparse.ArgumentParser) The parser to add this item to.
- **bootstrap** (bool) Flag to indicate whether you only want to mark this item as required or not.

**convert\_config\_value**(*value*, *label*)

Converts all 'Truthy' values to True and 'Falsy' values to False.

#### Parameters

- **value** Value to convert
- **label** Label of the config which this item was found.

Returns:

```
class yapconf.items.YapconfDictItem(name, item_type='dict', default=None,
                                       env_name=None, description=None, required=True,
                                       cli_short_name=None, cli_choices=None, pre-
                                       vious_names=None, previous_defaults=None,
                                       children=None, cli_expose=True, separa-
                                       tor='.', prefix=None, bootstrap=False, for-
                                       mat_cli=True, format_env=True, env_prefix=None,
                                       apply_env_prefix=True, choices=None,
                                       alt_env_names=None)
    Bases: yapconf.items.YapconfItem
```
<span id="page-21-1"></span>A YapconfItem for capture dict-specific behavior

#### **add\_argument**(*parser*, *bootstrap=False*)

Add dict-style item as an argument to the given parser.

The dict item will take all the nested items in the dictionary and namespace them with the dict name, adding each child item as their own CLI argument.

#### **Examples**

A non-nested dict item with the name 'db' and children named 'port' and 'host' will result in the following being valid CLI args:

['–db-host', 'localhost', '–db-port', '1234']

#### Parameters

- **parser** (argparse.ArgumentParser) The parser to add this item to.
- **bootstrap** (bool) Flag to indicate whether you only want to mark this item as required or not.

**convert\_config\_value**(*value*, *label*)

#### **get\_config\_value**(*overrides*)

Get the configuration value from all overrides.

Iterates over all overrides given to see if a value can be pulled out from them. It will convert each of these values to ensure they are the correct type.

Parameters **overrides** – A list of tuples where each tuple is a label and a dictionary representing a configuration.

Returns The converted configuration value.

#### Raises

- YapconfItemNotFound If an item is required but could not be found in the configuration.
- YapconfItemError If a possible value was found but the type cannot be determined.
- YapconfValueError If a possible value is found but during conversion, an exception was raised.

#### **migrate\_config**(*current\_config*, *config\_to\_migrate*, *always\_update*, *update\_defaults*)

Migrate config value in current\_config, updating config\_to\_migrate.

Given the current\_config object, it will attempt to find a value based on all the names given. If no name could be found, then it will simply set the value to the default.

If a value is found and is in the list of previous\_defaults, it will either update or keep the old value based on if update\_defaults is set.

If a non-default value is set it will either keep this value or update it based on if always\_update is true.

#### Parameters

- **current\_config** (dict) Current configuration.
- **config\_to\_migrate** (dict) Config to update.
- **always** update  $(bool)$  Always update value.
- <span id="page-21-0"></span>• **update** defaults  $(bood)$  – Update values found in previous defaults

<span id="page-22-0"></span>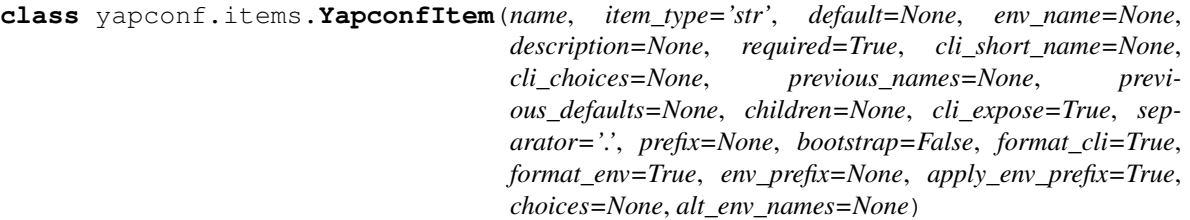

Bases: object

A simple configuration item for interacting with configurations.

A YapconfItem represent the following types: (str, int, long, float, complex). It also acts as the base class for the other YapconfItem types. It provides several basic functions. It helps create CLI arguments to be used by argparse.ArgumentParser. It also makes getting a particular configuration value simple.

In general this class is expected to be used by the YapconfSpec class to help manage your configuration.

#### **name**

*str* – The name of the config value.

#### **item\_type**

*str* – The type of config value you are expecting.

#### **default**

The default value if no configuration value can be found.

#### **env\_name**

The name to search in the environment.

#### **description**

The description of your configuration item.

#### **required**

Whether or not the item is required to be present.

#### **cli\_short\_name**

A short name (1-character) to identify your item on the command-line.

#### **cli\_choices**

A list of possible choices on the command-line.

#### **previous\_names**

A list of names that used to identify this item. This is useful for config migrations.

#### **previous\_defaults**

A list of previous default values given to this item. Again, useful for config migrations.

#### **children**

Any children of this item. Not used by this base class.

#### **cli\_expose**

A flag to indicate if the item should be exposed from the command-line. It is possible for this value to be overwritten based on whether or not this item is part of a nested list.

#### **separator**

A separator used to split apart parent names in the prefix.

#### **prefix**

A delimited list of parent names

#### **bootstrap**

A flag to determine if this item is required for bootstrapping the rest of your configuration.

#### <span id="page-23-0"></span>**format\_cli**

A flag to determine if we should format the command-line arguments to be kebab-case.

#### **format\_env**

A flag to determine if environment variables will be all upper-case SNAKE\_CASE.

#### **env\_prefix**

The env prefix to apply to the environment name.

#### **apply\_env\_prefix**

Apply the env\_prefix even if the environment name was set manually. Setting format\_env to false will override this behavior.

#### **choices**

A list of valid choices for the item.

#### **alt\_env\_names**

A list of alternate environment names.

Raises YapconfItemError – If any of the information given during initialization results in an invalid item.

#### **add\_argument**(*parser*, *bootstrap=False*)

Add this item as an argument to the given parser.

#### Parameters

- **parser** (argparse.ArgumentParser) The parser to add this item to.
- **bootstrap** Flag to indicate whether you only want to mark this item as required or not

#### **all\_env\_names**

#### **convert\_config\_value**(*value*, *label*)

#### **get\_config\_value**(*overrides*)

Get the configuration value from all overrides.

Iterates over all overrides given to see if a value can be pulled out from them. It will convert each of these values to ensure they are the correct type.

Parameters **overrides** – A list of tuples where each tuple is a label and a dictionary representing a configuration.

Returns The converted configuration value.

Raises

- YapconfItemNotFound If an item is required but could not be found in the configuration.
- YapconfItemError If a possible value was found but the type cannot be determined.
- YapconfValueError If a possible value is found but during conversion, an exception was raised.

#### **migrate\_config**(*current\_config*, *config\_to\_migrate*, *always\_update*, *update\_defaults*)

Migrate config value in current\_config, updating config\_to\_migrate.

Given the current\_config object, it will attempt to find a value based on all the names given. If no name could be found, then it will simply set the value to the default.

<span id="page-24-0"></span>If a value is found and is in the list of previous\_defaults, it will either update or keep the old value based on if update\_defaults is set.

If a non-default value is set it will either keep this value or update it based on if always\_update is true.

#### Parameters

- **current** config  $(dict)$  Current configuration.
- **config\_to\_migrate** (dict) Config to update.
- **always\_update** (bool) Always update value.
- **update\_defaults** (bool) Update values found in previous\_defaults

#### **update\_default**(*new\_default*, *respect\_none=False*)

Update our current default with the new\_default.

#### Parameters

- new default New default to set.
- **respect** none Flag to determine if None is a valid value.

**class** yapconf.items.**YapconfListItem**(*name*, *item\_type='list'*, *default=None*, *env\_name=None*, *description=None*, *required=True*, *cli\_short\_name=None*, *cli\_choices=None*, *previous\_names=None*, *previous\_defaults=None*, *children=None*, *cli\_expose=True*, *separator='.'*, *prefix=None*, *bootstrap=False*, *format\_cli=True*, *format\_env=True*, *env\_prefix=None*, *apply\_env\_prefix=True*, *choices=None*, *alt\_env\_names=None*)

Bases: [yapconf.items.YapconfItem](#page-21-0)

A YapconfItem for capture list-specific behavior

```
add_argument(parser, bootstrap=False)
```
Add list-style item as an argument to the given parser.

Generally speaking, this works mostly like the normal append action, but there are special rules for boolean cases. See the AppendReplace action for more details.

#### **Examples**

A non-nested list value with the name 'values' and a child name of 'value' will result in a command-line argument that will correctly handle arguments like the following:

['–value', 'VALUE1', '–value', 'VALUE2']

**Parameters** 

- **parser** (argparse.ArgumentParser) The parser to add this item to.
- **bootstrap** (*bool*) Flag to indicate whether you only want to mark this item as required or not.

**convert\_config\_value**(*value*, *label*)

#### **get\_config\_value**(*overrides*)

Get the configuration value from all overrides.

Iterates over all overrides given to see if a value can be pulled out from them. It will convert each of these values to ensure they are the correct type.

<span id="page-25-1"></span>Parameters **overrides** – A list of tuples where each tuple is a label and a dictionary representing a configuration.

Returns The converted configuration value.

#### Raises

- YapconfItemNotFound If an item is required but could not be found in the configuration.
- YapconfItemError If a possible value was found but the type cannot be determined.
- YapconfValueError If a possible value is found but during conversion, an exception was raised.

yapconf.items.**from\_specification**(*specification*, *env\_prefix=None*, *separator='.'*, *parent\_names=None*)

Used to create YapconfItems from a specification dictionary.

#### **Parameters**

- **specification** (dict) The specification used to initialize YapconfSpec
- **env\_prefix**  $(str)$  Prefix to add to environment names
- **separator**  $(str)$  Separator for nested items
- **parent\_names** (list) Parents names of any given item

Returns A dictionary of names to YapconfItems

#### <span id="page-25-0"></span>**4.1.5 yapconf.spec module**

```
class yapconf.spec.YapconfSpec(specification, file_type='json', env_prefix=None, encoding='utf-
                                         8', separator='.')
```
Bases: object

Object which holds your configuration's specification.

The YapconfSpec item is the main interface into the yapconf package. It will help you load, migrate, update and add arguments for your application.

#### **Examples**

**>>> from yapconf import** YapconfSpec

First define a specification

```
>>> my_spec = YapconfSpec(
... {"foo": {"type": "str", "default": "bar"}},
... env prefix='MY APP ')
```
Then load the configuration in whatever order you want! load\_config will automatically look for the 'foo' value in '/path/to/config.yml', then the environment, finally falling back to the default if it was not found elsewhere

```
>>> config = my_spec.load_config('/path/to/config.yml', 'ENVIRONMENT')
>>> print(config.foo)
>>> print(config['foo'])
```
<span id="page-26-0"></span>**add\_arguments**(*parser*, *bootstrap=False*)

Adds all items to the parser passed in.

#### Parameters

- **parser** (argparse.ArgumentParser) The parser to add all items to.
- **bootstrap** (bool) Flag to indicate whether you only want to mark bootstrapped items as required on the command-line.

#### **defaults**

*dict* – All defaults for items in the specification.

```
get_item(name, bootstrap=False)
```
Get a particular item in the specification.

#### Parameters

- **name**  $(str)$  The name of the item to retrieve.
- **bootstrap**  $(boo1)$  Only search bootstrap items

Returns (YapconfItem): A YapconfItem if it is found, None otherwise.

#### **load\_config**(*\*args*, *\*\*kwargs*)

Load a config based on the arguments passed in.

The order of arguments passed in as \*args is significant. It indicates the order of precedence used to load configuration values. Each argument can be a string, dictionary or a tuple. There is a special case string called 'ENVIRONMENT', otherwise it will attempt to load the filename passed in as a string.

By default, if a string is provided, it will attempt to load the file based on the file\_type passed in on initialization. If you want to load a mixture of json and yaml files, you can specify them as the 3rd part of a tuple.

#### **Examples**

You can load configurations in any of the following ways:

```
>>> my_spec = YapconfSpec({'foo': {'type': 'str'}})
>>> my_spec.load_config('/path/to/file')
>>> my_spec.load_config({'foo': 'bar'})
>>> my_spec.load_config('ENVIRONMENT')
>>> my_spec.load_config(('label', {'foo': 'bar'}))
>>> my_spec.load_config(('label', '/path/to/file.yaml', 'yaml'))
>>> my_spec.load_config(('label', '/path/to/file.json', 'json'))
```
You can of course combine each of these and the order will be held correctly.

#### Parameters

• **\*args** –

• **\*\*kwargs** – The only supported keyword argument is 'bootstrap' which will indicate that only bootstrap configurations should be loaded.

#### Returns

A Box object which is subclassed from dict. It should behave exactly as a dictionary. This object is guaranteed to contain at least all of your required configuration items.

Return type box.Box

#### <span id="page-27-0"></span>Raises

- YapconfLoadError If we attempt to load your args and something goes wrong.
- YapconfItemNotFound If an item is required but could not be found in the configuration.
- YapconfItemError If a possible value was found but the type cannot be determined.
- YapconfValueError If a possible value is found but during conversion, an exception was raised.

```
migrate_config_file(config_file_path, always_update=False, current_file_type=None,
                        output_file_name=None, output_file_type=None, create=True, up-
                        date_defaults=True)
```
Migrates a configuration file.

This is used to help you update your configurations throughout the lifetime of your application. It is probably best explained through example.

#### **Examples**

Assume we have a JSON config file ('/path/to/config.json') like the following: {"db\_name": "test\_db\_name", "db\_host": "1.2.3.4"}

```
>>> spec = YapconfSpec({
... 'db_name': {
... 'type': 'str',
... 'default': 'new_default',
... 'previous_defaults': ['test_db_name']
... },
... 'db_host': {
... 'type': 'str',
... 'previous_defaults': ['localhost']
... }
... })
```
We can migrate that file quite easily with the spec object:

```
>>> spec.migrate_config_file('/path/to/config.json')
```
Will result in /path/to/config.json being overwritten: {"db\_name": "new\_default", "db\_host": "1.2.3.4"}

Parameters

- **config\_file\_path**  $(str)$  The path to your current config
- **always\_update** (bool) Always update values (even to None)
- **current\_file\_type** (str) Defaults to self.\_file\_type
- **output** file name  $(str)$  Defaults to the current file path
- **output\_file\_type** (str) Defaults to self.\_file\_type
- **create** (bool) Create the file if it doesn't exist (otherwise error if the file does not exist).
- **update\_defaults** (bool) Update values that have a value set to something listed in the previous\_defaults

<span id="page-28-1"></span>Returns The newly migrated configuration.

Return type box.Box

**update\_defaults**(*new\_defaults*, *respect\_none=False*)

Update items defaults to the values in the new\_defaults dict.

#### Parameters

- **new\_defaults**  $(dict) A$  key-value pair of new defaults to be applied.
- **respect\_none** (bool) Flag to indicate if None values should constitute an update to the default.

#### <span id="page-28-0"></span>**4.1.6 Module contents**

Top-level package for Yapconf.

**class** yapconf.**YapconfSpec**(*specification*, *file\_type='json'*, *env\_prefix=None*, *encoding='utf-8'*, *separator='.'*)

Bases: object

Object which holds your configuration's specification.

The YapconfSpec item is the main interface into the yapconf package. It will help you load, migrate, update and add arguments for your application.

#### **Examples**

```
>>> from yapconf import YapconfSpec
```
First define a specification

```
>>> my_spec = YapconfSpec(
... {"foo": {"type": "str", "default": "bar"}},
... env_prefix='MY_APP_')
```
Then load the configuration in whatever order you want! load\_config will automatically look for the 'foo' value in '/path/to/config.yml', then the environment, finally falling back to the default if it was not found elsewhere

```
>>> config = my_spec.load_config('/path/to/config.yml', 'ENVIRONMENT')
>>> print(config.foo)
>>> print(config['foo'])
```
**add\_arguments**(*parser*, *bootstrap=False*) Adds all items to the parser passed in.

Parameters

- **parser** (argparse.ArgumentParser) The parser to add all items to.
- **bootstrap** ( $boo1$ ) Flag to indicate whether you only want to mark bootstrapped items as required on the command-line.

#### **defaults**

*dict* – All defaults for items in the specification.

**get\_item**(*name*, *bootstrap=False*)

Get a particular item in the specification.

#### <span id="page-29-0"></span>**Parameters**

- **name**  $(str)$  The name of the item to retrieve.
- **bootstrap** (bool) Only search bootstrap items

Returns (YapconfItem): A YapconfItem if it is found, None otherwise.

#### **load\_config**(*\*args*, *\*\*kwargs*)

Load a config based on the arguments passed in.

The order of arguments passed in as \*args is significant. It indicates the order of precedence used to load configuration values. Each argument can be a string, dictionary or a tuple. There is a special case string called 'ENVIRONMENT', otherwise it will attempt to load the filename passed in as a string.

By default, if a string is provided, it will attempt to load the file based on the file\_type passed in on initialization. If you want to load a mixture of json and yaml files, you can specify them as the 3rd part of a tuple.

#### **Examples**

You can load configurations in any of the following ways:

```
>>> my_spec = YapconfSpec({'foo': {'type': 'str'}})
>>> my_spec.load_config('/path/to/file')
>>> my_spec.load_config({'foo': 'bar'})
>>> my_spec.load_config('ENVIRONMENT')
>>> my_spec.load_config(('label', {'foo': 'bar'}))
>>> my_spec.load_config(('label', '/path/to/file.yaml', 'yaml'))
>>> my_spec.load_config(('label', '/path/to/file.json', 'json'))
```
You can of course combine each of these and the order will be held correctly.

#### Parameters

- **\*args** –
- **\*\*kwargs** The only supported keyword argument is 'bootstrap' which will indicate that only bootstrap configurations should be loaded.

#### Returns

A Box object which is subclassed from dict. It should behave exactly as a dictionary. This object is guaranteed to contain at least all of your required configuration items.

#### Return type box.Box

#### Raises

- YapconfLoadError If we attempt to load your args and something goes wrong.
- YapconfItemNotFound If an item is required but could not be found in the configuration.
- YapconfItemError If a possible value was found but the type cannot be determined.
- YapconfValueError If a possible value is found but during conversion, an exception was raised.

<span id="page-30-0"></span>**migrate\_config\_file**(*config\_file\_path*, *always\_update=False*, *current\_file\_type=None*, *output\_file\_name=None*, *output\_file\_type=None*, *create=True*, *update\_defaults=True*)

Migrates a configuration file.

This is used to help you update your configurations throughout the lifetime of your application. It is probably best explained through example.

#### **Examples**

Assume we have a JSON config file ('/path/to/config.json') like the following: {"db\_name": "test\_db\_name", "db\_host": "1.2.3.4"}

```
>>> spec = YapconfSpec({
... 'db_name': {
... 'type': 'str',
... 'default': 'new_default',
... 'previous_defaults': ['test_db_name']
... },
... 'db_host': {
... 'type': 'str',
... 'previous_defaults': ['localhost']
... }
... })
```
We can migrate that file quite easily with the spec object:

**>>>** spec.migrate\_config\_file('/path/to/config.json')

Will result in /path/to/config.json being overwritten: {"db\_name": "new\_default", "db\_host": "1.2.3.4"}

#### Parameters

- **config\_file\_path** (str) The path to your current config
- **always\_update** (bool) Always update values (even to None)
- **current\_file\_type** (str) Defaults to self.\_file\_type
- **output\_file\_name**  $(str)$  Defaults to the current\_file\_path
- **output\_file\_type** (str) Defaults to self.\_file\_type
- **create** (bool) Create the file if it doesn't exist (otherwise error if the file does not exist).
- **update** defaults  $(bool)$  Update values that have a value set to something listed in the previous\_defaults

Returns The newly migrated configuration.

#### Return type box.Box

**update\_defaults**(*new\_defaults*, *respect\_none=False*)

Update items defaults to the values in the new\_defaults dict.

#### Parameters

• **new\_defaults** (dict) – A key-value pair of new defaults to be applied.

• **respect\_none** (bool) – Flag to indicate if None values should constitute an update to the default.

## **Contributing**

<span id="page-32-0"></span>Contributions are welcome, and they are greatly appreciated! Every little bit helps, and credit will always be given. You can contribute in many ways:

## <span id="page-32-1"></span>**5.1 Types of Contributions**

#### **5.1.1 Report Bugs**

Report bugs at [https://github.com/loganasherjones/yapconf/issues.](https://github.com/loganasherjones/yapconf/issues)

If you are reporting a bug, please include:

- Your operating system name and version.
- Any details about your local setup that might be helpful in troubleshooting.
- Detailed steps to reproduce the bug.

### **5.1.2 Fix Bugs**

Look through the GitHub issues for bugs. Anything tagged with "bug" and "help wanted" is open to whoever wants to implement it.

#### **5.1.3 Implement Features**

Look through the GitHub issues for features. Anything tagged with "enhancement" and "help wanted" is open to whoever wants to implement it.

### **5.1.4 Write Documentation**

Yapconf could always use more documentation, whether as part of the official Yapconf docs, in docstrings, or even on the web in blog posts, articles, and such.

### **5.1.5 Submit Feedback**

The best way to send feedback is to file an issue at [https://github.com/loganasherjones/yapconf/issues.](https://github.com/loganasherjones/yapconf/issues)

If you are proposing a feature:

- Explain in detail how it would work.
- Keep the scope as narrow as possible, to make it easier to implement.
- Remember that this is a volunteer-driven project, and that contributions are welcome :)

## <span id="page-33-0"></span>**5.2 Get Started!**

Ready to contribute? Here's how to set up *yapconf* for local development.

- 1. Fork the *yapconf* repo on GitHub.
- 2. Clone your fork locally:

\$ git clone git@github.com:your\_name\_here/yapconf.git

3. Install your local copy into a virtualenv. Assuming you have virtualenvwrapper installed, this is how you set up your fork for local development:

```
$ mkvirtualenv yapconf
$ cd yapconf/
$ python setup.py develop
```
4. Create a branch for local development:

\$ git checkout -b name-of-your-bugfix-or-feature

Now you can make your changes locally.

5. When you're done making changes, check that your changes pass flake8 and the tests, including testing other Python versions with tox:

```
$ flake8 yapconf tests
$ python setup.py test or py.test
$ tox
```
To get flake8 and tox, just pip install them into your virtualenv.

6. Commit your changes and push your branch to GitHub:

```
$ git add .
$ git commit -m "Your detailed description of your changes."
$ git push origin name-of-your-bugfix-or-feature
```
7. Submit a pull request through the GitHub website.

## <span id="page-34-0"></span>**5.3 Pull Request Guidelines**

Before you submit a pull request, check that it meets these guidelines:

- 1. The pull request should include tests.
- 2. If the pull request adds functionality, the docs should be updated. Put your new functionality into a function with a docstring, and add the feature to the list in README.rst.
- 3. The pull request should work for Python 2.7, 3.4, 3.5, and 3.6. Check [https://travis-ci.org/loganasherjones/](https://travis-ci.org/loganasherjones/yapconf/pull_requests) [yapconf/pull\\_requests](https://travis-ci.org/loganasherjones/yapconf/pull_requests) and make sure that the tests pass for all supported Python versions.

## <span id="page-34-1"></span>**5.4 Tips**

To run a subset of tests:

\$ py.test tests.test\_yapconf

## **Credits**

## <span id="page-36-1"></span><span id="page-36-0"></span>**6.1 Development Lead**

• Logan Asher Jones [<loganasherjones@gmail.com>](mailto:loganasherjones@gmail.com)

## <span id="page-36-2"></span>**6.2 Contributors**

None yet. Why not be the first?

## **History**

## <span id="page-38-1"></span><span id="page-38-0"></span>**7.1 0.2.3 (2018-04-03)**

• Fixed Python2 unicode error (#41)

0.2.1 (2018-03-11) 0.2.2 (2018-03-28) —————— \* Fixed Python2 compatibility error (#35)

## <span id="page-38-2"></span>**7.2 0.2.1 (2018-03-11)**

- Added item to YapconfItemNotFound (#21)
- Removed pytest-runner from setup\_reuires (#22)

## <span id="page-38-3"></span>**7.3 0.2.0 (2018-03-11)**

- Added auto kebab-case for CLI arguments (#7)
- Added the flag to apply environment prefixes (#11)
- Added choices to item specification (#14)
- Added alt\_env\_names to item specification (#13)

## <span id="page-38-4"></span>**7.4 0.1.1 (2018-02-08)**

• Fixed bug where None was a respected value.

## <span id="page-39-0"></span>**7.5 0.1.0 (2018-02-01)**

• First release on PyPI.

## Python Module Index

## <span id="page-40-0"></span>y

yapconf, [25](#page-28-0) yapconf.actions, [15](#page-18-2) yapconf.exceptions, [16](#page-19-2) yapconf.items, [17](#page-20-0) yapconf.spec, [22](#page-25-0)

## Index

## A

- add\_argument() (yapconf.items.YapconfBoolItem method), [17](#page-20-1)
- add\_argument() (yapconf.items.YapconfDictItem method), [18](#page-21-1)
- add\_argument() (yapconf.items.YapconfItem method), [20](#page-23-0) add\_argument() (yapconf.items.YapconfListItem method), [21](#page-24-0)
- add\_arguments() (yapconf.spec.YapconfSpec method), [22](#page-25-1)
- add\_arguments() (yapconf.YapconfSpec method), [25](#page-28-1)
- all\_env\_names (yapconf.items.YapconfItem attribute), [20](#page-23-0) alt\_env\_names (yapconf.items.YapconfItem attribute), [20](#page-23-0) AppendBoolean (class in yapconf.actions), [15](#page-18-3)
- AppendReplace (class in yapconf.actions), [15](#page-18-3)
- apply\_env\_prefix (yapconf.items.YapconfItem attribute), [20](#page-23-0)

## B

bootstrap (yapconf.items.YapconfItem attribute), [19](#page-22-0)

## C

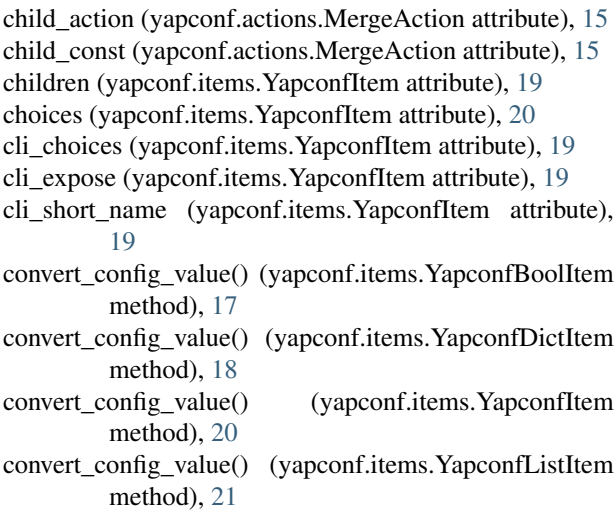

## D

default (yapconf.items.YapconfItem attribute), [19](#page-22-0) defaults (yapconf.spec.YapconfSpec attribute), [23](#page-26-0) defaults (yapconf.YapconfSpec attribute), [25](#page-28-1) description (yapconf.items.YapconfItem attribute), [19](#page-22-0)

### E

env\_name (yapconf.items.YapconfItem attribute), [19](#page-22-0) env\_prefix (yapconf.items.YapconfItem attribute), [20](#page-23-0)

## F

FALSY\_VALUES (yapconf.items.YapconfBoolItem attribute), [17](#page-20-1)

format\_cli (yapconf.items.YapconfItem attribute), [19](#page-22-0) format\_env (yapconf.items.YapconfItem attribute), [20](#page-23-0) from specification() (in module yapconf.items), [22](#page-25-1)

## G

get\_config\_value() (yapconf.items.YapconfDictItem method), [18](#page-21-1)

get\_config\_value() (yapconf.items.YapconfItem method), [20](#page-23-0)

get\_config\_value() (yapconf.items.YapconfListItem method), [21](#page-24-0)

get item() (yapconf.spec.YapconfSpec method), [23](#page-26-0) get\_item() (yapconf.YapconfSpec method), [25](#page-28-1)

### I

item type (yapconf.items.YapconfItem attribute), [19](#page-22-0)

#### L

load\_config() (yapconf.spec.YapconfSpec method), [23](#page-26-0) load\_config() (yapconf.YapconfSpec method), [26](#page-29-0)

### M

#### MergeAction (class in yapconf.actions), [15](#page-18-3) migrate\_config() (yapconf.items.YapconfDictItem method), [18](#page-21-1)

migrate\_config() (yapconf.items.YapconfItem method), [20](#page-23-0)

migrate\_config\_file() (yapconf.spec.YapconfSpec method), [24](#page-27-0)

migrate\_config\_file() (yapconf.YapconfSpec method), [26](#page-29-0)

## N

name (yapconf.items.YapconfItem attribute), [19](#page-22-0)

## P

prefix (yapconf.items.YapconfItem attribute), [19](#page-22-0) previous\_defaults (yapconf.items.YapconfItem attribute), [19](#page-22-0)

previous\_names (yapconf.items.YapconfItem attribute), [19](#page-22-0)

## R

required (yapconf.items.YapconfItem attribute), [19](#page-22-0)

## S

separator (yapconf.actions.MergeAction attribute), [16](#page-19-3) separator (yapconf.items.YapconfItem attribute), [19](#page-22-0)

## T

TRUTHY\_VALUES (yapconf.items.YapconfBoolItem attribute), [17](#page-20-1)

## $\mathbf{U}$

update\_default() (yapconf.items.YapconfItem method), [21](#page-24-0) update\_defaults() (yapconf.spec.YapconfSpec method),

[25](#page-28-1) update\_defaults() (yapconf.YapconfSpec method), [27](#page-30-0)

## Y

yapconf (module), [25](#page-28-1) yapconf.actions (module), [15](#page-18-3) yapconf.exceptions (module), [16](#page-19-3) yapconf.items (module), [17](#page-20-1) yapconf.spec (module), [22](#page-25-1) YapconfBoolItem (class in yapconf.items), [17](#page-20-1) YapconfDictItem (class in yapconf.items), [17](#page-20-1) YapconfDictItemError, [16](#page-19-3) YapconfError, [16](#page-19-3) YapconfItem (class in yapconf.items), [18](#page-21-1) YapconfItemError, [16](#page-19-3) YapconfItemNotFound, [16](#page-19-3) YapconfListItem (class in yapconf.items), [21](#page-24-0) YapconfListItemError, [16](#page-19-3) YapconfLoadError, [16](#page-19-3) YapconfSpec (class in yapconf), [25](#page-28-1) YapconfSpec (class in yapconf.spec), [22](#page-25-1) YapconfSpecError, [16](#page-19-3) YapconfValueError, [16](#page-19-3)